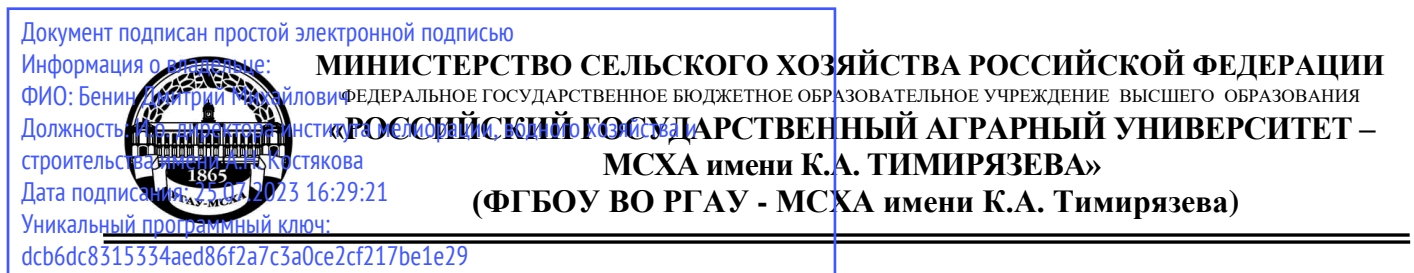

Институт мелиорации, водного хозяйства и строительства имени А.Н. Костякова

Кафедра сельскохозяйственных мелиораций, лесоводства и землеустройства

УТВЕРЖДАЮ: Директор института мелиорации, водного хозяйства и строительства имени А.Н. Костякова Бенин Д.М.  $2022$  г.

# **РАБОЧАЯ ПРОГРАММА ДИСЦИПЛИНЫ**

## **Б1.В.12 Системы автоматизированного проектирования в гидромелиорации**

для подготовки бакалавров

# ФГОС ВО

Направление: 35.03.11 Гидромелиорация Направленность: Гидромелиорация Курс 4 Семестр 7

Форма обучения: очная Год начала подготовки: 2021

Москва, 2022

Разработчики: Пчелкин В.В., д.т.н., профессор 26\_» <u>декабря</u> 2022 г. Владимиров С.О., старший преподаватель «26 » дека<u>бря</u> 2022 г. Рецензент: Савельев А.В., к.т.н., доцент «26» декабря 2022г.

Программа составлена в соответствии с требованиями ФГОС ВО ПООП , профессионального стандарта (ФГОС ВО № 1049 от 17.08.2020) по направлению подготовки 35.03.11 Гидромелиорация и учебного плана

Программа обсуждена на заседании кафедры сельскохозяйственных мелиораций, лесоводства и землеустройства протокол № 14 от «05» июля 2022г.

Зав. кафедрой Н.Н. Дубенок, академик РАН, д.с.-х.н., профессор \_\_\_\_\_\_\_\_\_\_\_\_\_\_\_\_\_\_\_\_\_\_\_\_\_\_\_\_\_\_\_\_\_\_\_\_\_\_\_\_\_\_\_\_\_\_\_\_\_\_

«26» декабря 2022г.

**Согласовано:** Председатель учебно-методической

комиссии института мелиорации,

водного хозяйства и строительства имени А.Н. Костякова

А.П. Смирнов, к.т.н., доцент

«26» декабря 2022г.

Заведующий выпускающей кафедрой сельскохозяйственных мелиораций, лесоводства и землеустройства Н.Н. Дубенок, академик РАН, д.с.-х.н., профессор

«26» декабря 2022г.

Заведующий отделом комплектования ЦНБ

(подпись)

## **СОДЕРЖАНИЕ**

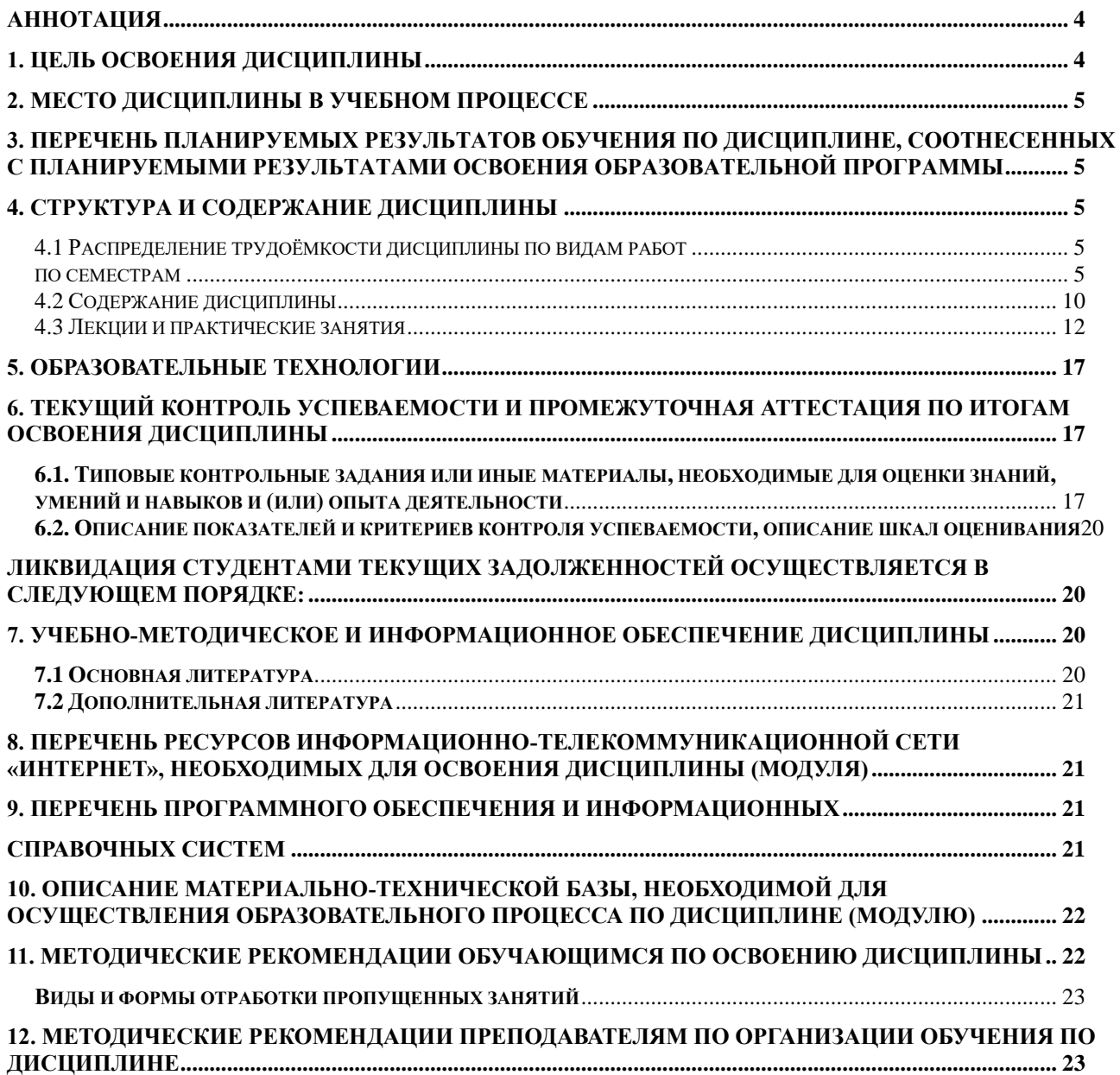

#### <span id="page-3-0"></span>**АННОТАЦИЯ**

**рабочей программы учебной дисциплины Б1. В.12 «Системы автоматизированного проектирования в гидромелиорации» для подготовки бакалавров по направлению 35.03.11 Гидромелиорация, направленность Гидромелиорация**

**Цель освоения дисциплины:** изучение студентами основ и методов современного автоматизированного инженерного проектирования, расширение тезауруса и понятийного аппарата в области инженерных технических разработок и формирование устойчивых навыков выполнения задач проектирования с использованием современных программ автоматизированного проектирования и 3D моделирования: Компас-3D, NanoCAD + модуль «Топоплан», AutoCAD, Renga и BIM моделирования: Autodesk Revit, NanoCAD BIM, Renga.

**Место дисциплины в учебном плане:** Дисциплина включена в часть, формируемую участниками образовательных отношений учебного плана по направлению 35.03.11, осваивается в 7 семестре.

**Требования к результатам освоения дисциплины:** в результате освоения дисциплины формируются следующие компетенции: **УК-1.3; ПКос-3.1; ПКос-5.2; ПКос-5.3; ПКос-6.1; ПКос-6.2; ПКос-7.3; ПКос-10.1; ПКос-10.2.**

**Краткое содержание дисциплины:** дисциплина включает сведения о разнообразных системах моделирования и проектирования мелиоративных и иных инженерных систем, BIM и 3D моделирование мелиоративных объектов.

**Общая трудоемкость дисциплины /в т.ч. практическая подготовка:** 108/4 часа /3 зач.ед.

**Промежуточный контроль по дисциплине**: зачет.

#### **1. Цель освоения дисциплины**

<span id="page-3-1"></span>Целью освоения дисциплины «Системы автоматизированного проектирования в гидромелиорации» является освоение студентами теоретических и практических знаний и приобретение умений и навыков в области изучения основ и методов современного автоматизированного инженерного проектирования, расширение тезауруса и понятийного аппарата в области инженерных технических разработок и формирование устойчивых навыков выполнения задач проектирования с использованием современных программ автоматизированного проектирования и 3D моделирования: Компас-3D, NanoCAD + модуль «Топоплан», AutoCAD, Renga и BIM моделирования: Autodesk Revit, NanoCAD BIM.

Дисциплина «Системы автоматизированного проектирования в гидромелиорации» формирует профессиональный облик бакалавра. Она основана на использовании предшествующих дисциплин, интегрирует в себе математические, экологические и инженерные знания, умения и навыки, необходимые для решения задач важной составляющей комплексного обустройства земель – гидромелиорации. В этой дисциплине интегрируются природоведческие, экологические и инженерные знания и даются новые знания, умения и навыки, необходимые

для решения проблем гидромелиорации с использованием цифровых технологий.

#### **2. Место дисциплины в учебном процессе**

<span id="page-4-0"></span>Дисциплина «Системы автоматизированного проектирования в гидромелиорации» относится к части, формируемой участниками образовательных отношений дисциплин учебного плана. Дисциплина «Системы автоматизированного проектирования в гидромелиорации» реализуется в соответствии с требованиями ФГОС ВО, ОПОП ВО и Учебного плана по направлению 35.03.11 Гидромелиорация, направленность Гидромелиорация, индекс дисциплины Б1.В.12, осваивается в 7 семестре.

Предшествующими курсами, на которых непосредственно базируется дисциплина «Системы автоматизированного проектирования в гидромелиорации» являются: мелиоративное почвоведение, гидромелиорация, основы математического моделирования процессов в мелиорации, инженерные изыскания в гидромелиорации, инженерная геодезия, природно-техногенные комплексы.

Рабочая программа дисциплины «Системы автоматизированного проектирования в гидромелиорации» для инвалидов и лиц с ограниченными возможностями здоровья разрабатывается индивидуально с учётом особенностей психофизического развития, индивидуальных возможностей и состояния здоровья таких обучающихся.

## <span id="page-4-1"></span>**3. Перечень планируемых результатов обучения по дисциплине, соотнесенных с планируемыми результатами освоения образовательной программы**

<span id="page-4-2"></span>Изучение данной учебной дисциплины направлено на формирование у обучающихся компетенций УК-1.3; ПКос-3.1; ПКос-5.2; ПКос-5.3; ПКос-6.1; ПКос-6.2; ПКос-7.3; ПКос-10.1; ПКос-10.2. Образовательные результаты освоения дисциплины обучающимися представлены в таблице 1.

#### **4. Структура и содержание дисциплины**

#### **4.1 Распределение трудоёмкости дисциплины по видам работ по семестрам**

<span id="page-4-4"></span><span id="page-4-3"></span>Общая трудоёмкость дисциплины составляет 3 зач.ед. (108 часов), их распределение по видам работ семестрам представлено в таблице 2.

# Таблица 1

# **Требования к результатам освоения учебной дисциплины**

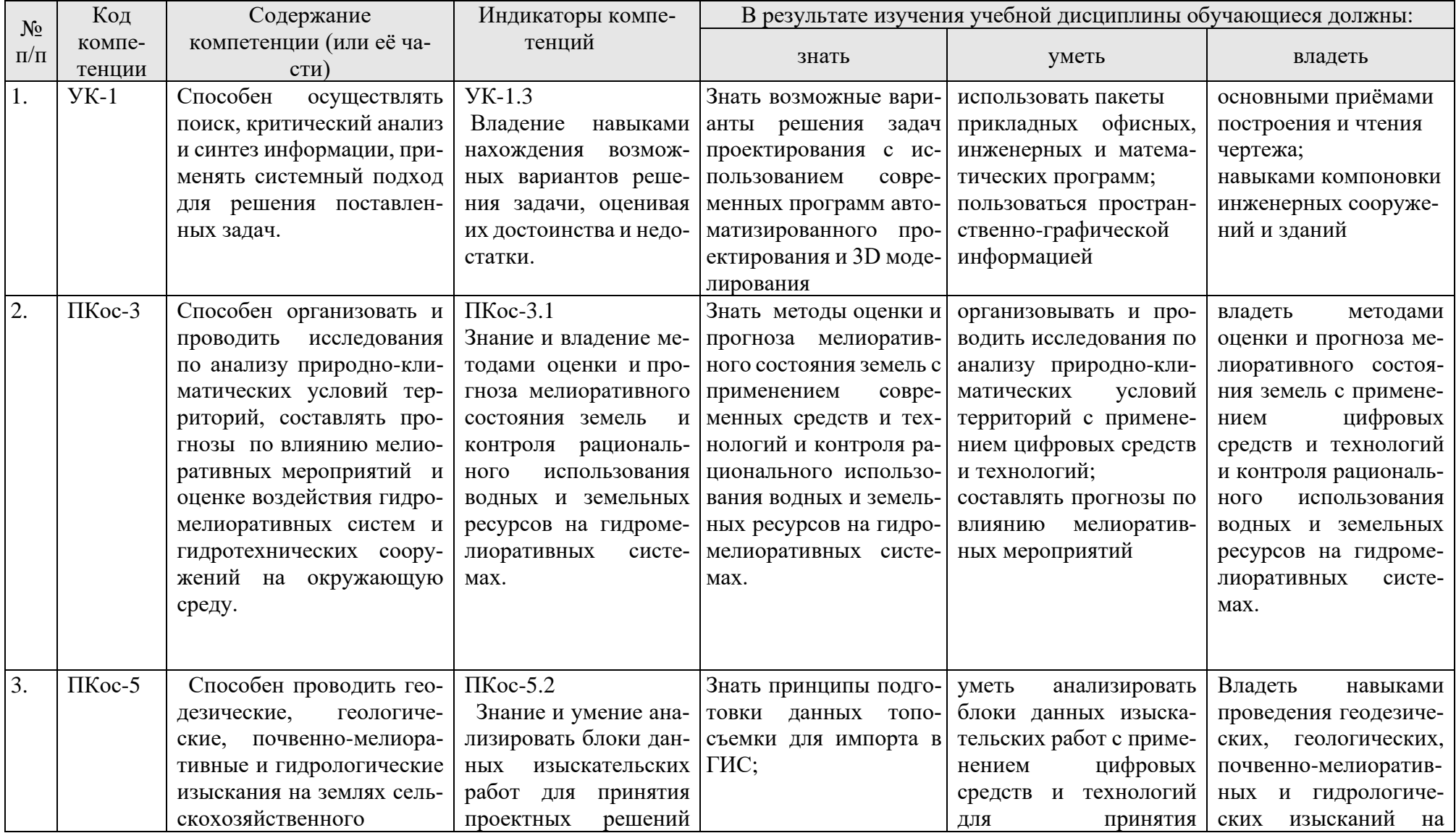

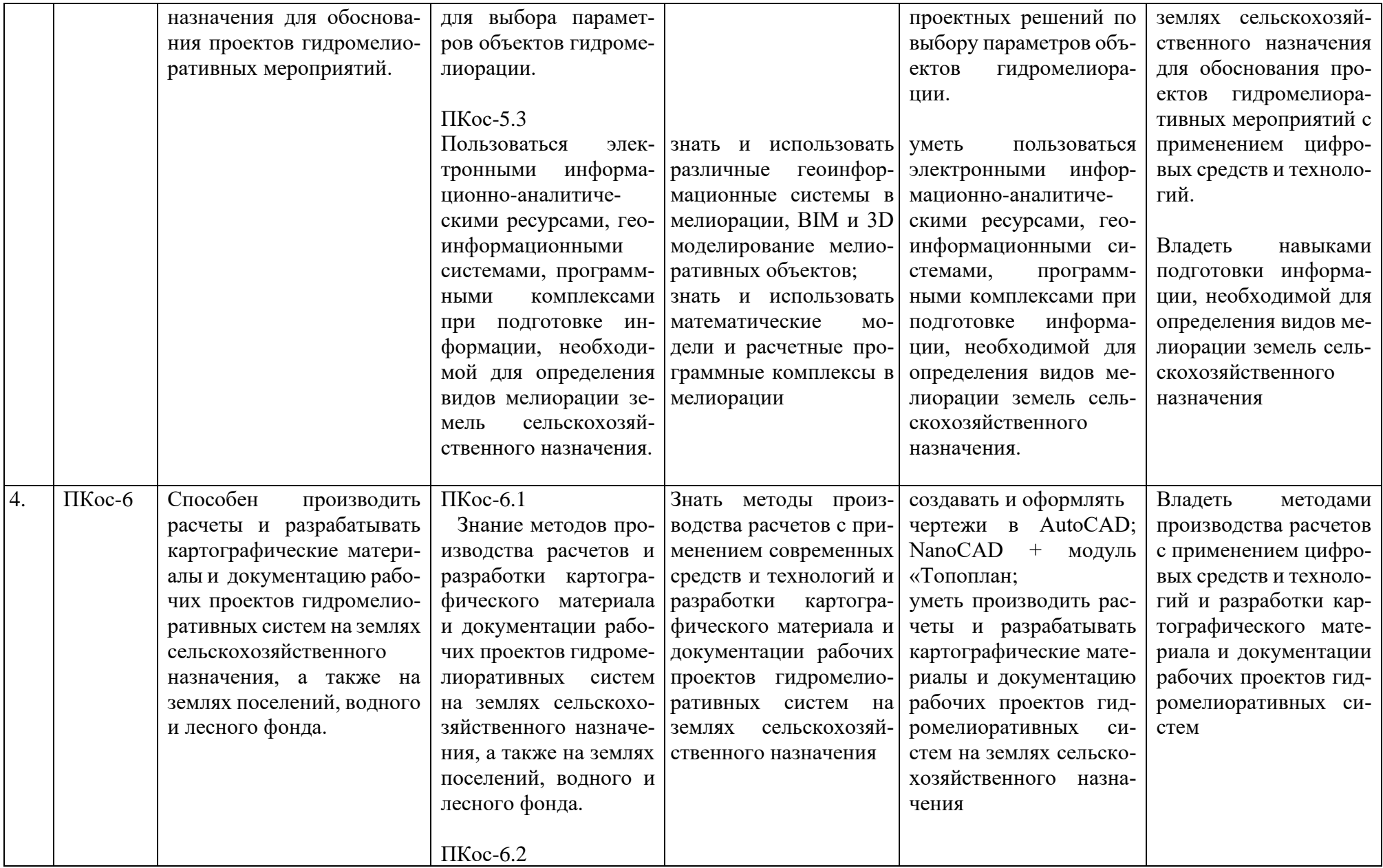

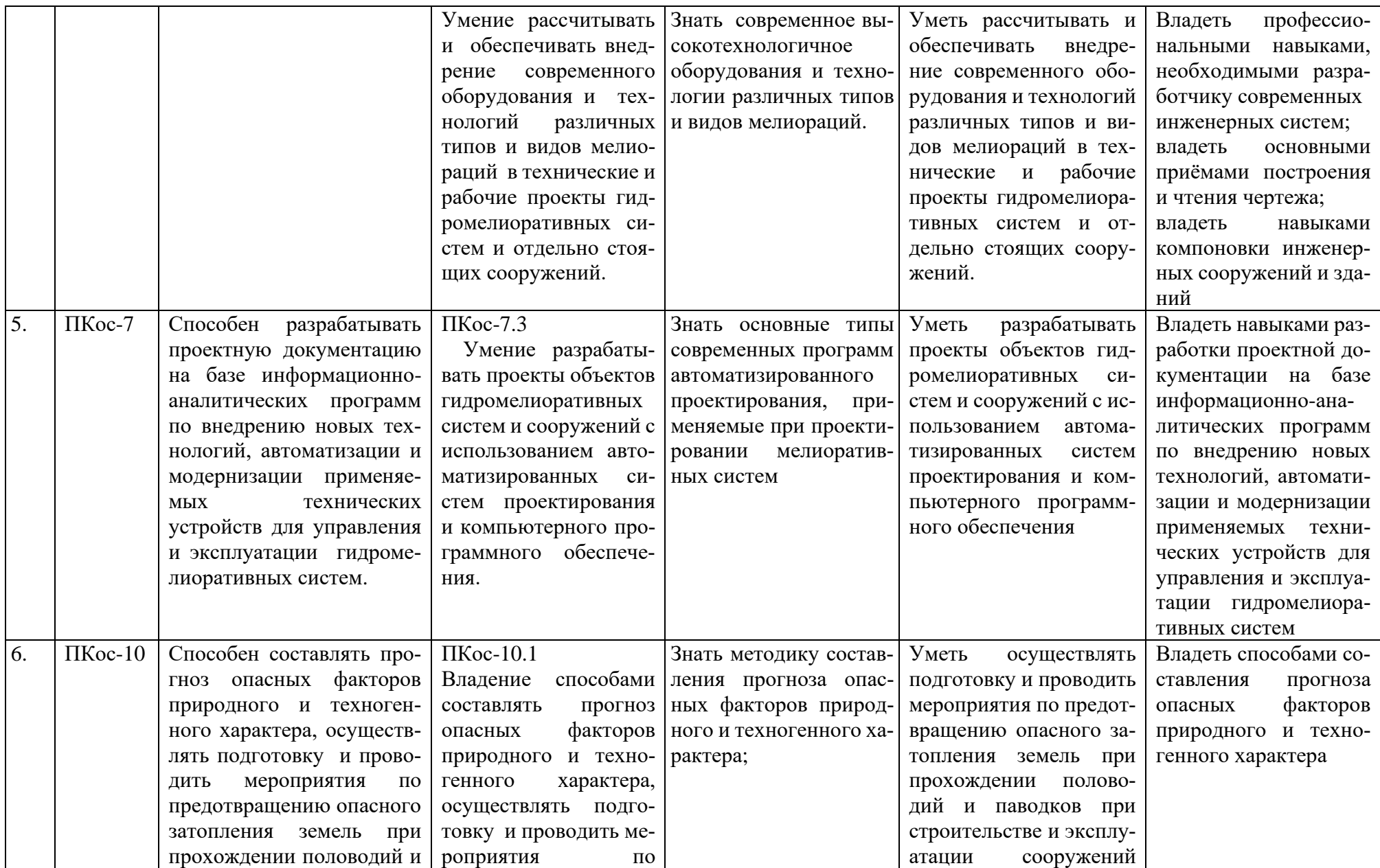

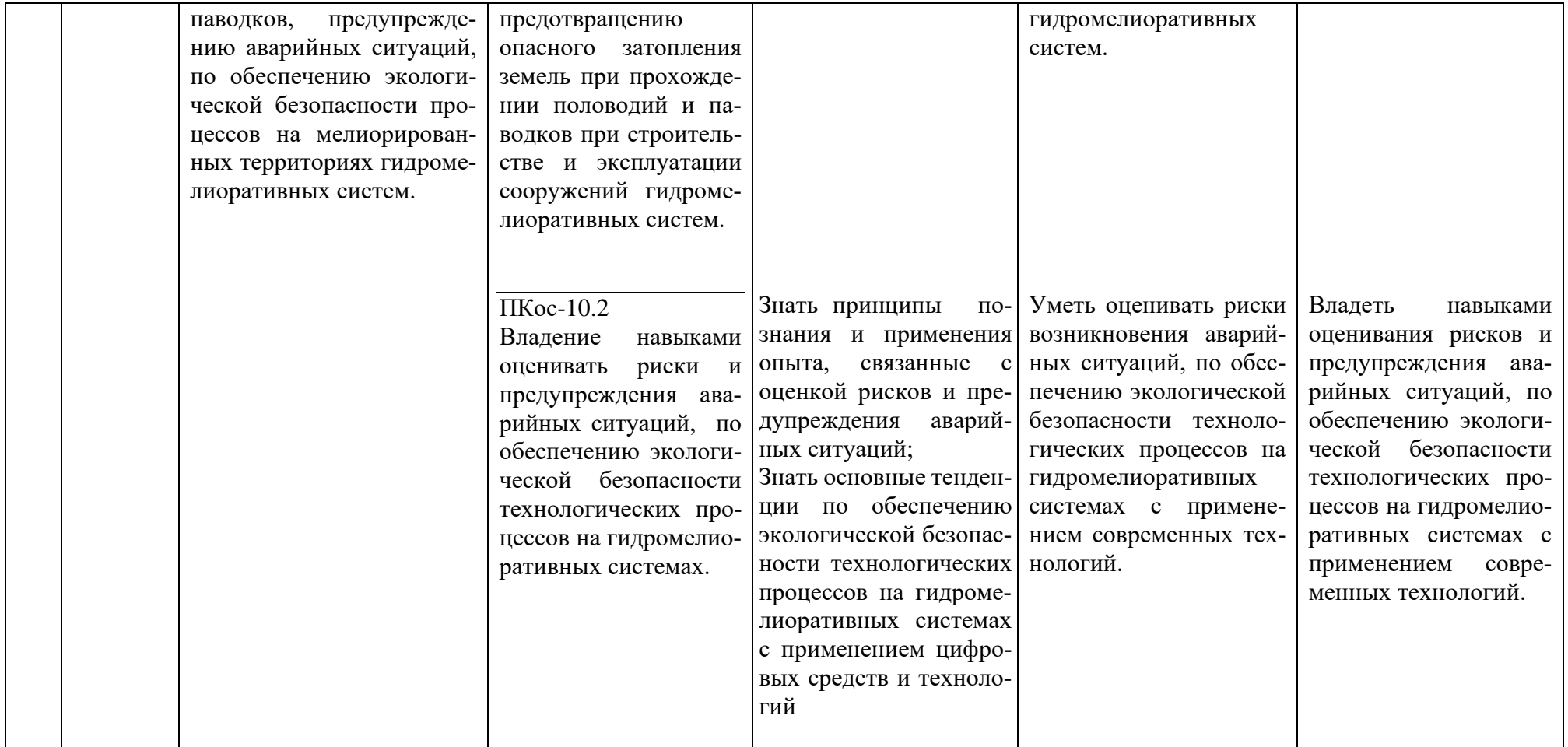

#### **ОЧНАЯ ФОРМА ОБУЧЕНИЯ**

## Таблица 2

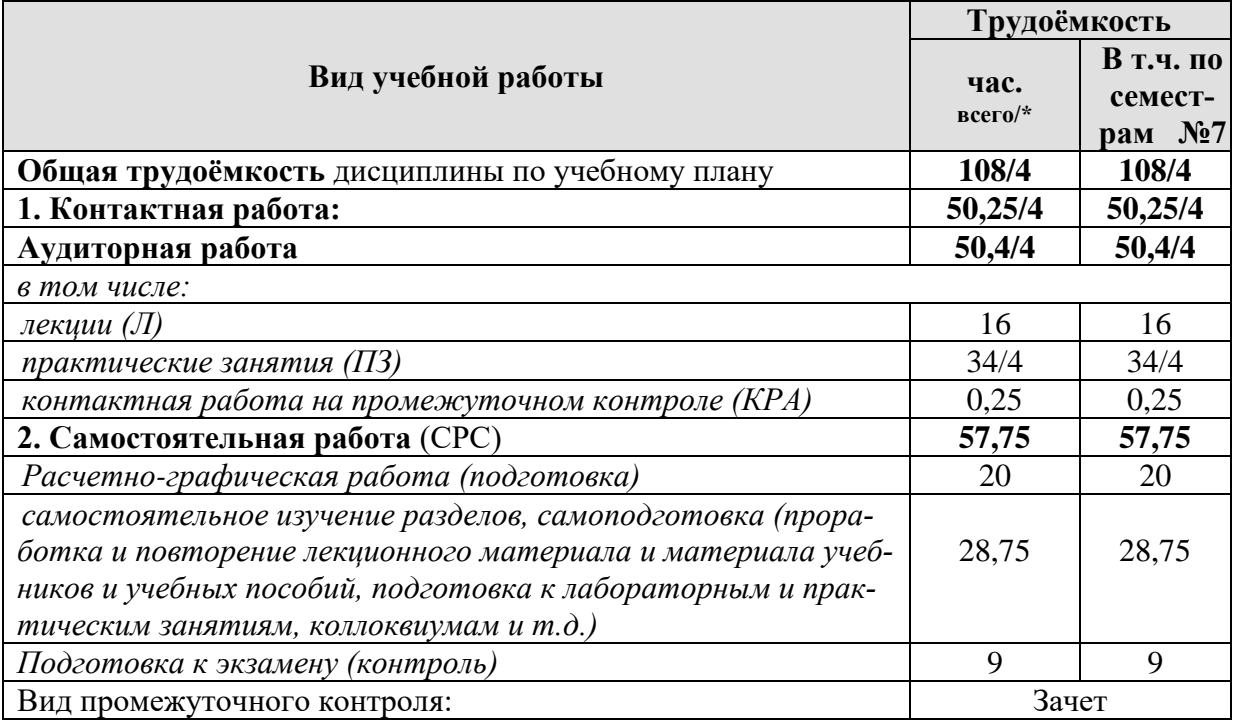

**Распределение трудоёмкости дисциплины по видам работ по семестрам**

<span id="page-9-0"></span>\* в том числе практическая подготовка

## **4.2 Содержание дисциплины**

#### **ОЧНАЯ ФОРМА ОБУЧЕНИЯ**

Таблица 3

## **Тематический план учебной дисциплины**

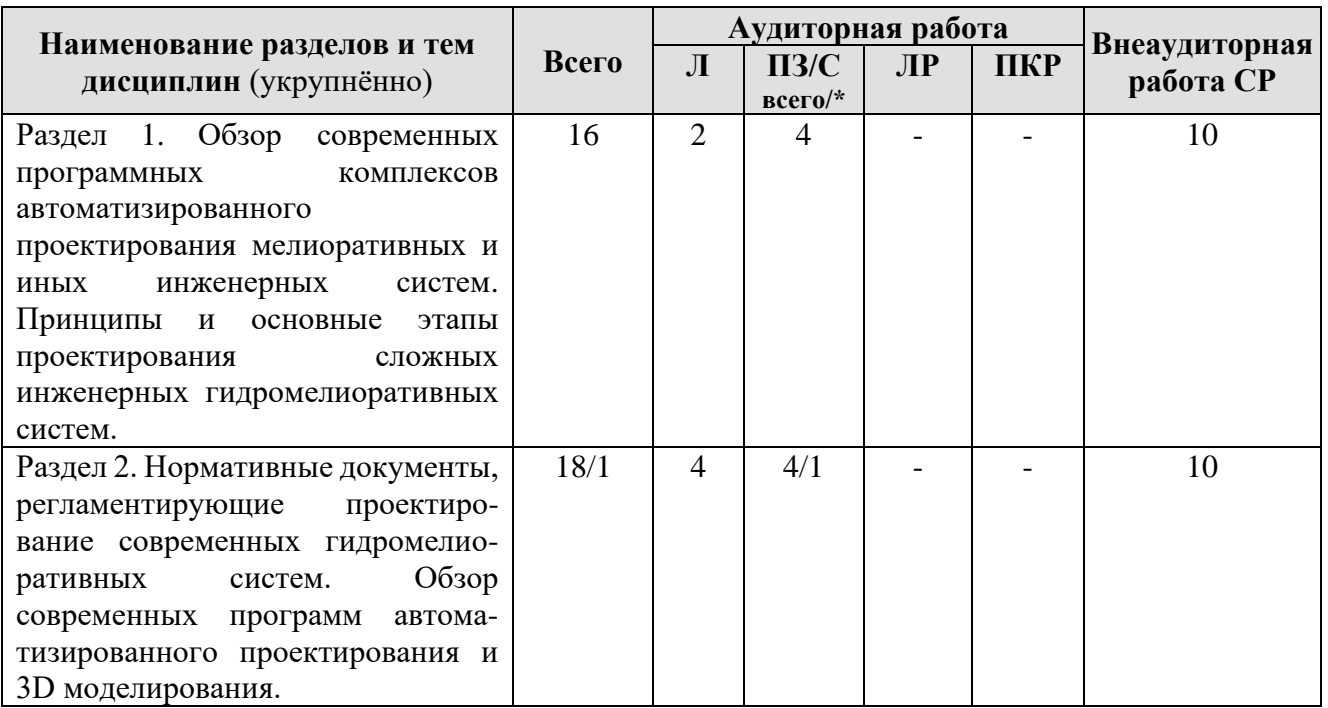

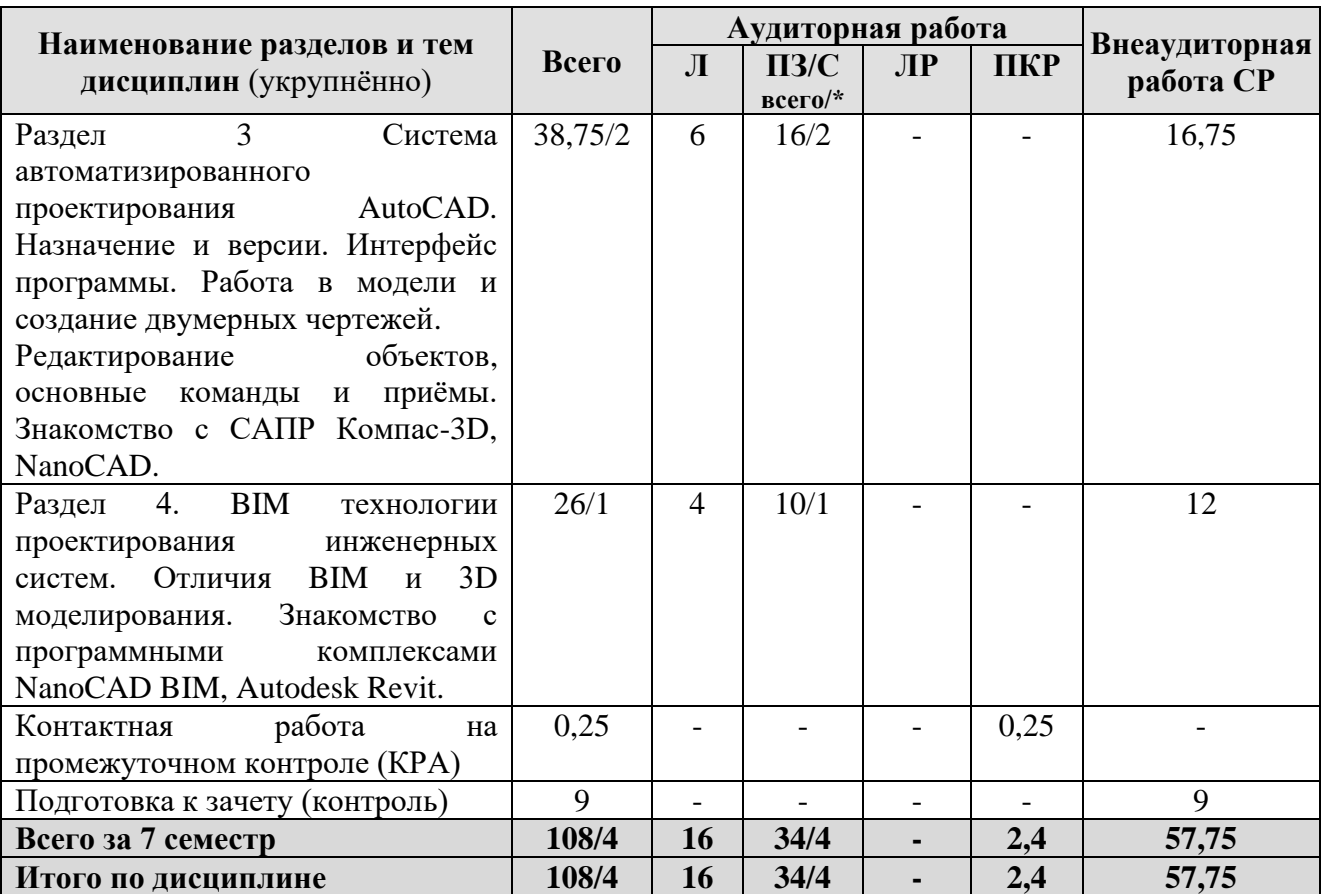

\* в том числе практическая подготовка

#### **Содержание разделов дисциплины**

**Раздел 1.** Обзор современных программных комплексов автоматизированного проектирования мелиоративных и иных инженерных систем. Принципы и основные этапы проектирования сложных инженерных гидромелиоративных систем.

**Тема 1.** Обзор современных программных комплексов автоматизированного проектирования мелиоративных и иных инженерных систем.

**Тема 2.** Принципы и основные этапы проектирования сложных инженерных гидромелиоративных систем.

**Раздел 2.** Нормативные документы, регламентирующие проектирование современных гидромелиоративных систем. Обзор современных программ автоматизированного проектирования и 3D моделирования.

**Тема 1.** Нормативные документы, регламентирующие проектирование современных гидромелиоративных систем.

**Тема 2.** Обзор современных программ автоматизированного проектирования и 3D моделирования.

**Раздел 3.** Система автоматизированного проектирования AutoCAD. Назначение и версии. Интерфейс программы. Работа в модели и создание двумерных чертежей. Редактирование объектов, основные команды и приёмы. Знакомство с САПР Компас-3D, NanoCAD.

**Тема 1.** Система автоматизированного проектирования AutoCAD. Назначение и версии. Интерфейс программы.

**Тема 2.** Работа в модели и создание двумерных чертежей. Редактирование объектов, основные команды и приёмы.

**Тема 3.** Знакомство с САПР Компас-3D, NanoCAD.

**Раздел 4.** BIM технологии проектирования инженерных систем. Отличия BIM и 3D моделирования. Знакомство с программными комплексами NanoCAD BIM, Autodesk Revit.

**Тема 1.** BIM технологии проектирования инженерных систем. Отличия BIM и 3D моделирования

<span id="page-11-0"></span>**Тема 2.** Знакомство с программными комплексами NanoCAD BIM, Autodesk Revit.

#### **4.3 Лекции и практические занятия**

### **ОЧНАЯ ФОРМА ОБУЧЕНИЯ**

Таблица 4

**Содержание лекций, практических занятий и контрольные мероприятия**

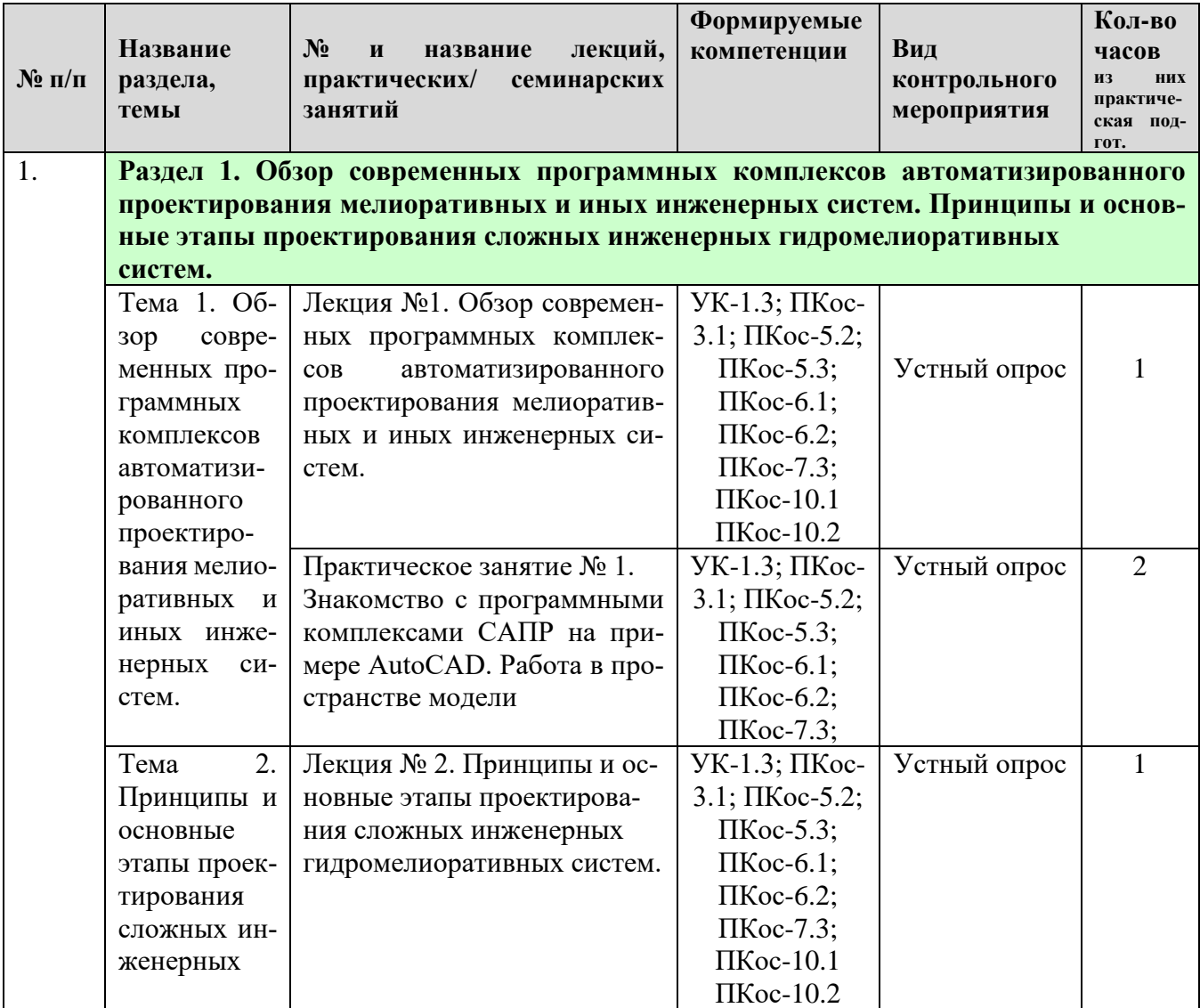

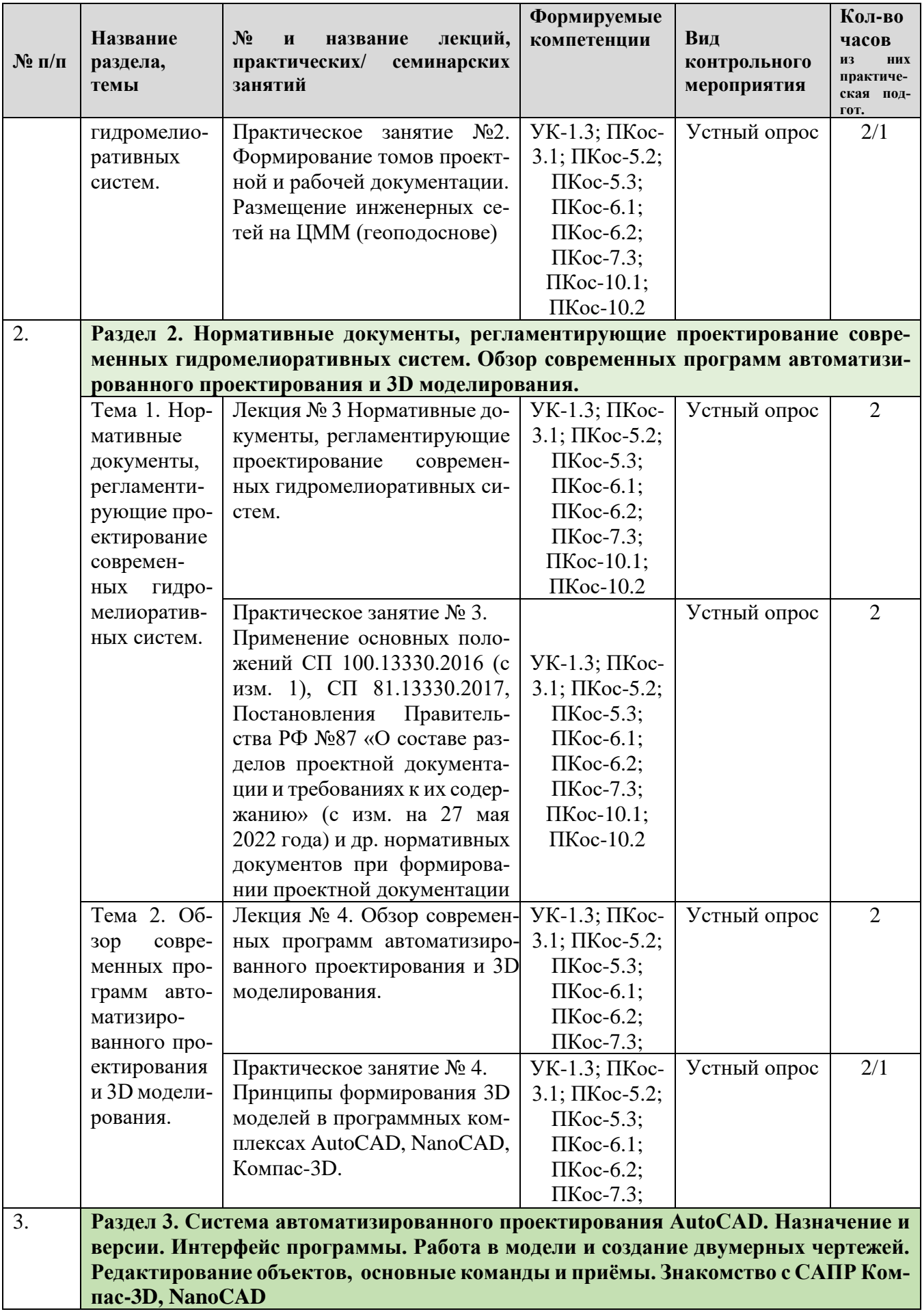

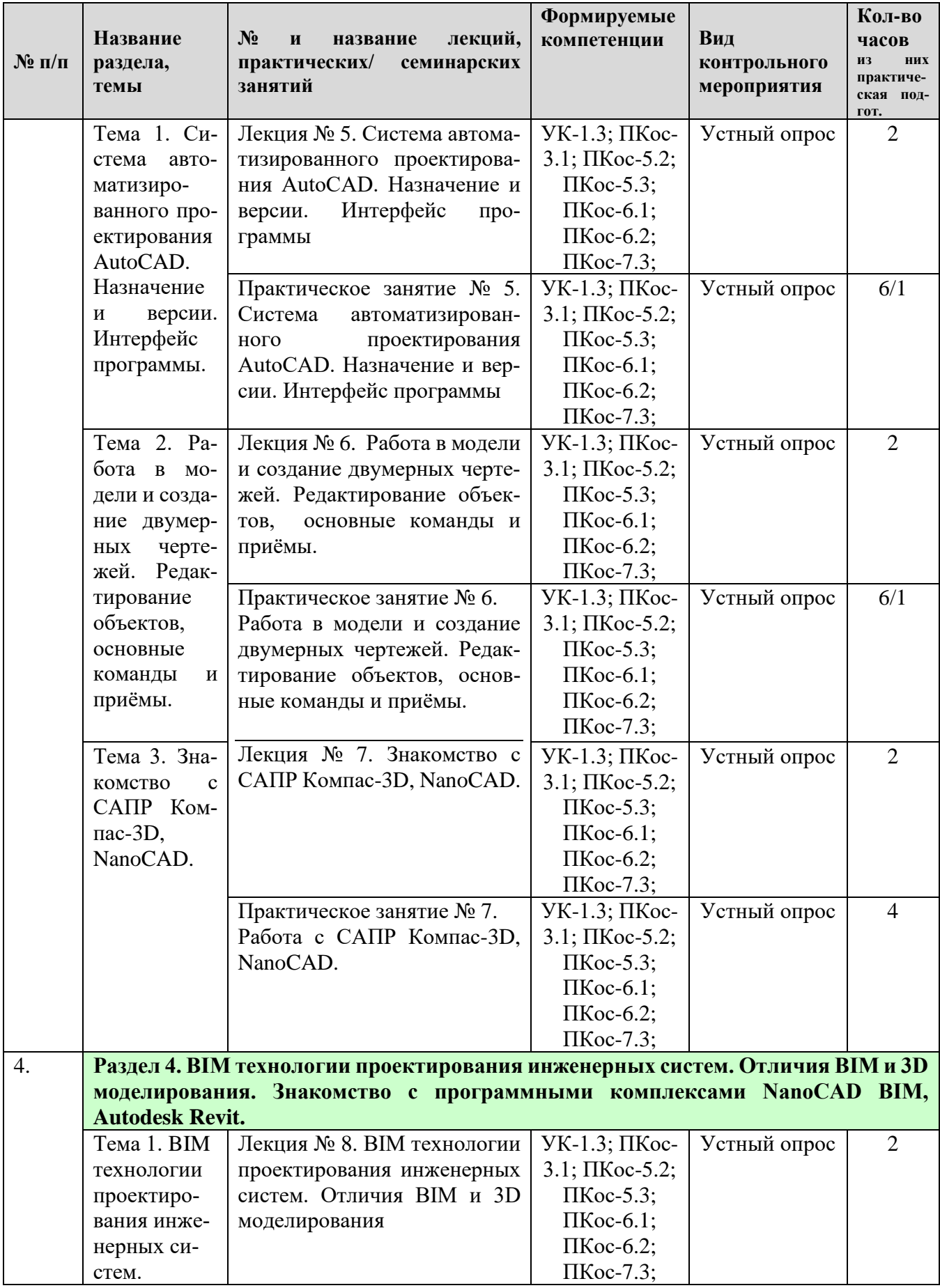

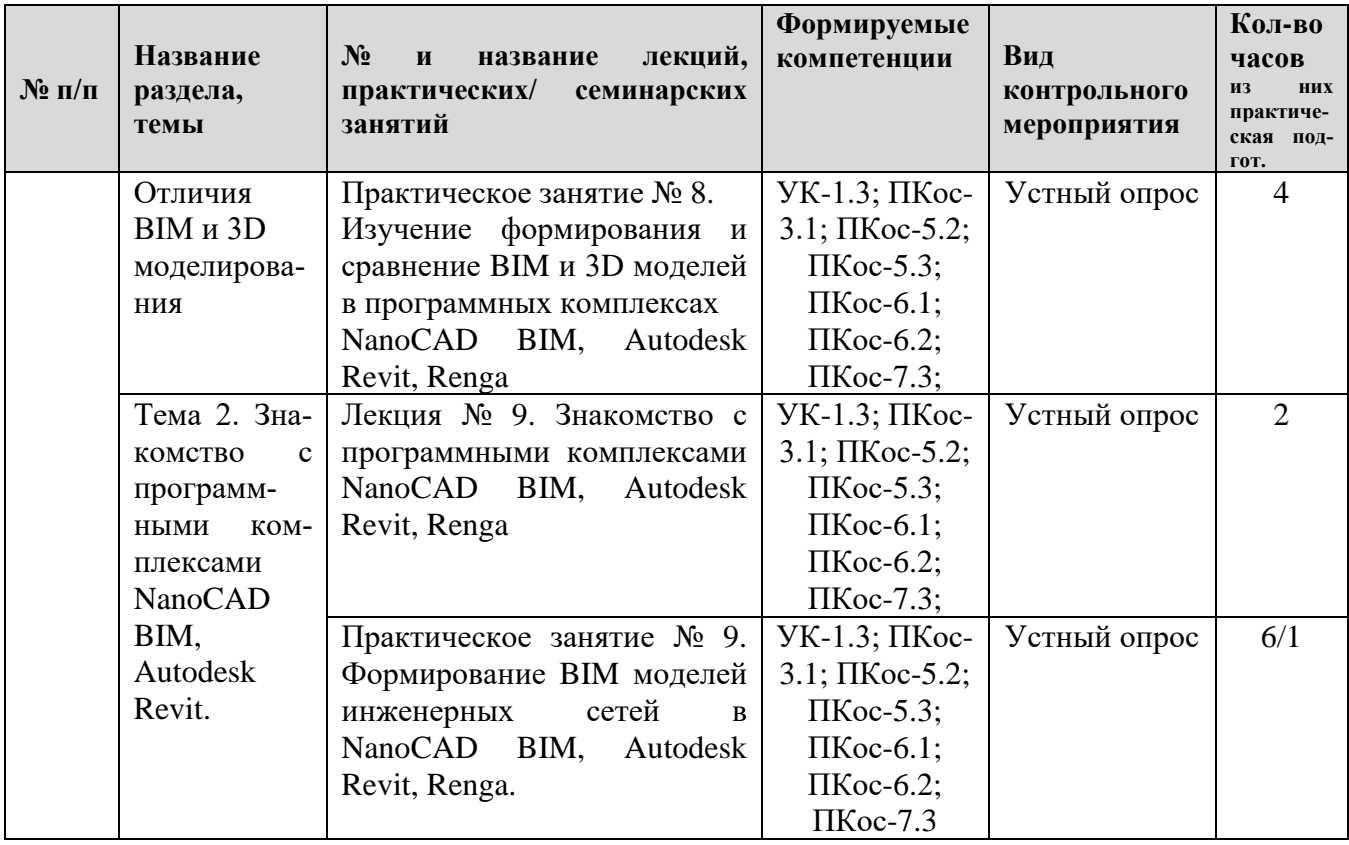

\* - в том числе практическая подготовка

### **ОЧНАЯ ФОРМА ОБУЧЕНИЯ**

Таблица 5

# **Перечень вопросов для самостоятельного изучения дисциплины**

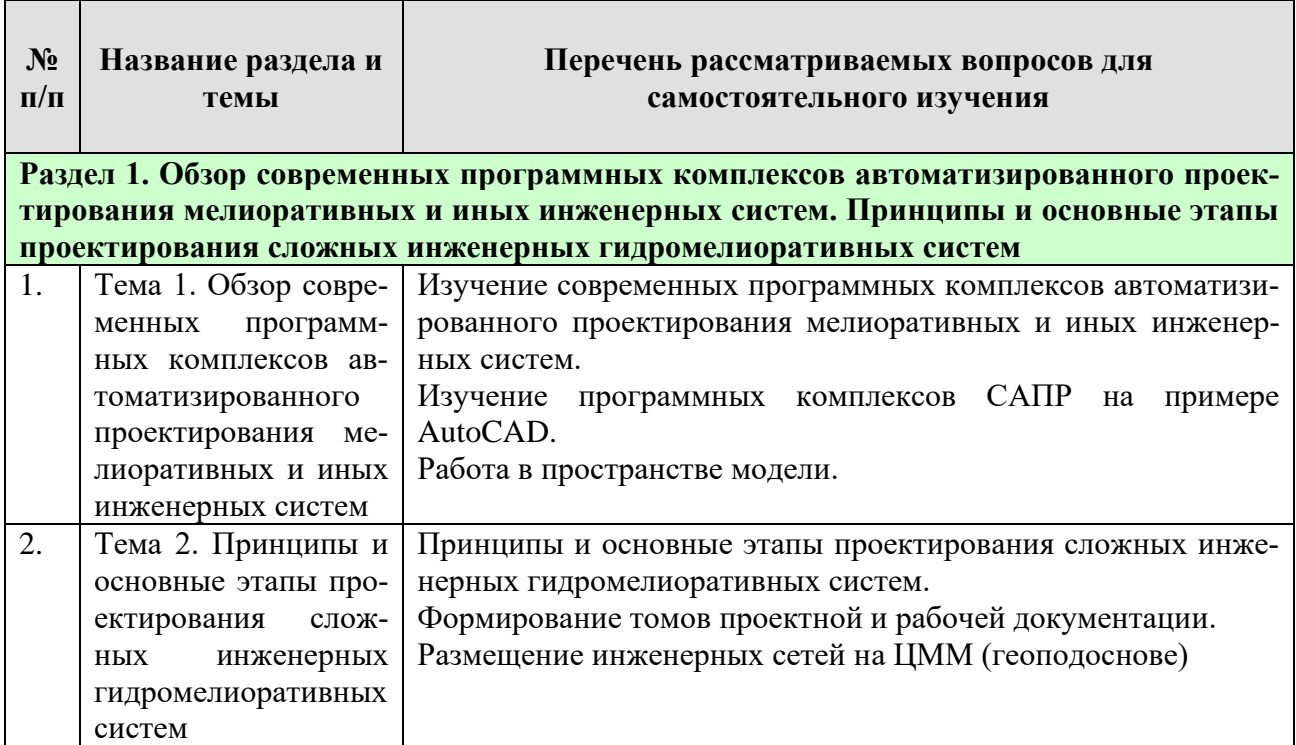

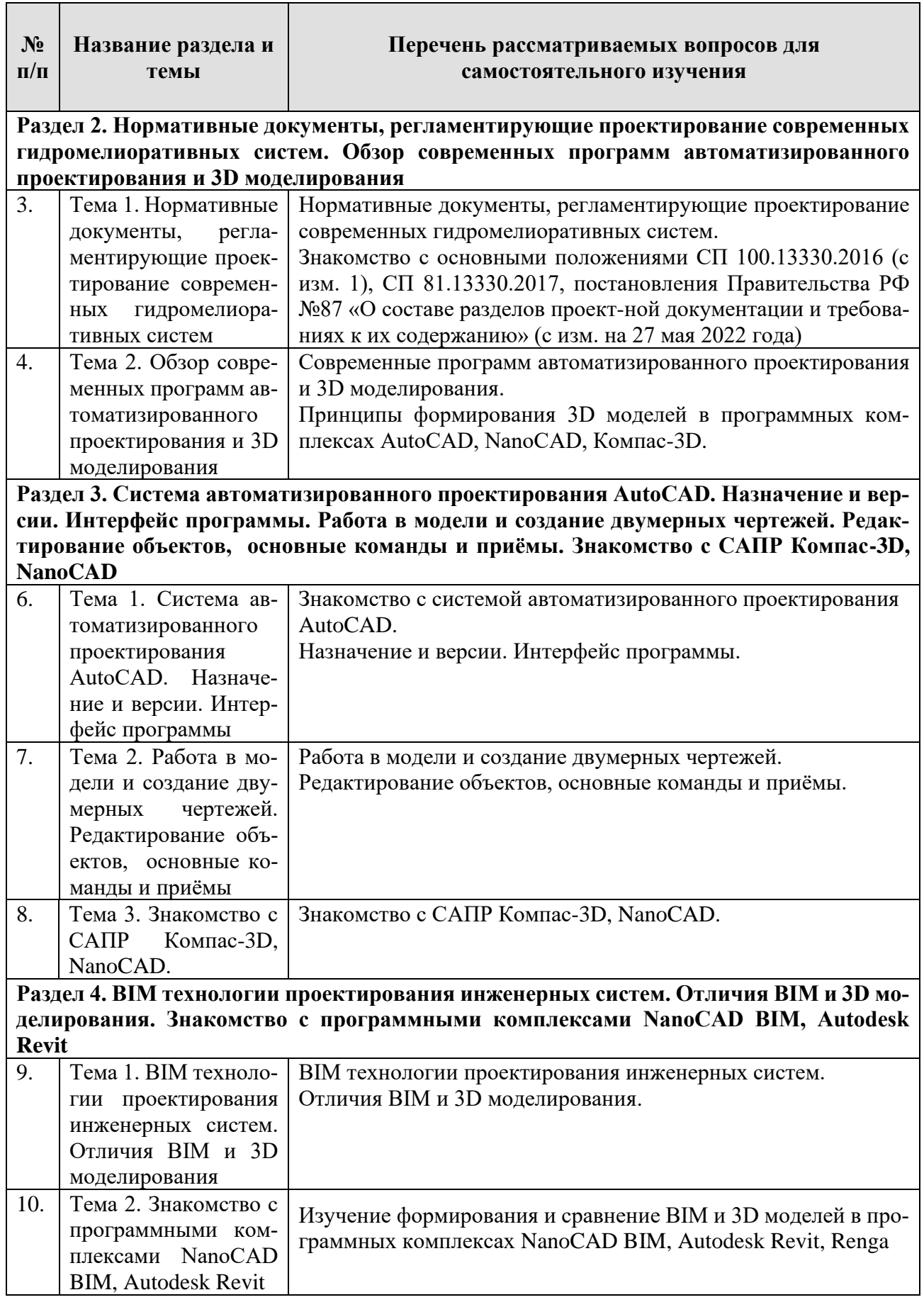

### **5. Образовательные технологии**

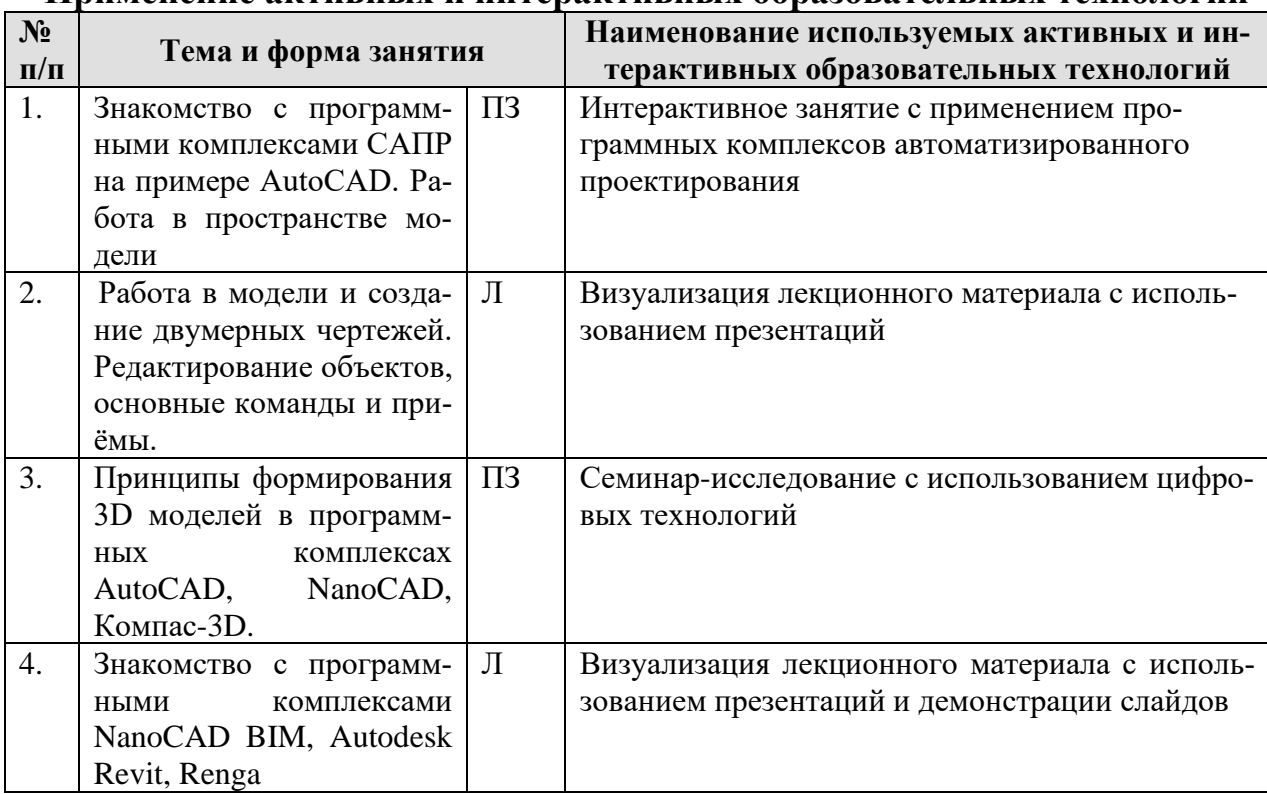

#### <span id="page-16-0"></span>**Применение активных и интерактивных образовательных технологий**

#### <span id="page-16-1"></span>**6. Текущий контроль успеваемости и промежуточная аттестация по итогам освоения дисциплины**

#### <span id="page-16-2"></span>**6.1. Типовые контрольные задания или иные материалы, необходимые для оценки знаний, умений и навыков и (или) опыта деятельности**

Расчетно-графическая работа, предлагаемая к выполнению студентам, имеет тему: «Моделирование мелиоративных систем в САПР» (по варианту).

Требования к содержанию, объему, оформлению и представлению РГР: пояснительная записка с рисунками, профилем и планом (формат А4).

Условия приема задания преподавателем – полное выполнение задания и исправление замечаний после его проверки;

Критерии и система оценивания (зачет/незачет);

Порядок подготовки и проведения аттестации (устный опрос).

#### **Вопросы для подготовки к аттестации:**

- 1. Знакомство с AUTOCAD. Рабочая среда.
- 2. Типы графики
- 3. Что такое прототип чертежа
- 4. Применение границ чертежа
- 5. Какие основные виды CAD систем используются для черчения и проектирования?
- 6. Что такое 2D чертеж и как он отличается от 3D модели?
- 7. Какие типы линий могут использоваться в CAD чертежах?
- 8. Какие инструменты используются для создания кривых и окружностей в CAD системах?
- 9. Что такое блоки и как они используются в CAD чертежах?
- 10.Какие типы размеров могут быть использованы на CAD чертежах?
- 11.Какие типы форматов файлов поддерживаются в различных CAD системах?
- 12.Каким образом можно задавать координаты точек и элементов на CAD чертежах?
- 13.Какие инструменты используются для создания различных видов проекций в CAD системах?
- 14.Каким образом можно изменять размеры и масштабировать элементы на CAD чертежах?
- 15.Какие основные преимущества имеют современные программы автоматизированного проектирования перед традиционными методами проектирования?
- 16.Какие программы для автоматизированного проектирования существуют и для каких областей они наиболее подходят?
- 17.Какие типы моделей можно создавать в современных программах автоматизированного проектирования?
- 18.Какие функции используются для создания поверхностей и сеток в современных программах автоматизированного проектирования?
- 19.Каким образом можно осуществлять визуализацию и анализ созданных моделей в современных программах автоматизированного проектирования?
- 20.Какие функции используются для создания двухмерных чертежей в современных программах автоматизированного проектирования?
- 21.Какие типы форматов файлов поддерживаются в различных программах автоматизированного проектирования?
- 22.Какие функции используются для работы с библиотеками компонентов в современных программах автоматизированного проектирования?
- 23.Каким образом можно производить расчеты и анализ конструкций в современных программах автоматизированного проектирования?
- 24.Какие возможности предоставляются для совместной работы в команде над проектом в современных программах автоматизированного проектирования?
- 25.Задание границ чертежа
- 26.Типы геометрических объектов (привести примеры)
- 27.Чем характеризуются сложные графические объекты
- 28.Типы видовых экранов
- 29.Создание видового экрана
- 30.Команда работы с видами
- 31.Способы задания точек 2-х мерных. Способы обеспечения точности.

32.Координаты для задания двухмерных точек (примеры в общем виде)

33.При каких режимах рисования можно задавать точки по направлению

34.При каких режимах рисования можно задавать точки курсором

35.Режим полярного отслеживании

36.Режим объектного отслеживании

37.Какие настройки необходимы для режима объектного отслеживания

38.Определение объектных привязок

39.Способы работы с объектными привязками

40.Объектные привязки (перечень)

41.Как считается угол для полярных координат

42.Способы выбора объектов

43.В чем разница при выборе объектов рамкой (окно) и секущей рамкой

44.Способы работы с командами редактирования

45.Способы изменения свойств объектов

46.Способы получения чертежа с различными свойствами

47.Редактирование с помощью "ручек" (технология)

48.Редактирование сложных графических объектов

49.Применение слоёв

50.Свойства слоёв

51.Основные свойства геометрических объектов

52.Из каких частей состоит панель свойств

53.Для каких команд необходимо настроить стиль

54.Команды черчения (привести примеры)

55.Команда и опции для создания ПСК

56.Команды редактирования (привести примеры)

57.Команды удаления части геометрического объекта

58.Сборочный чертёж

59.Определение блока

60.Применение блоков

61.Свойства блока

62.Определение атрибутов блока

63.Свойства атрибутов блока

64.Требования к выбору базовой точки

65.Как редактировать блок (технология)

66.3-х мерная графика. Аппарат наблюдения

67.Типы трехмерных моделей

68.Способы задания 3-х мерных точек.

69.Координаты для задания трехмерной точки (примеры в общем виде)

70.Определение фильтра

71.Перечислить все фильтры

72.Примеры применения фильтров

73.Команды 3-х мерного редактирования

74.Установка вида (изменение точки зрения)

75.3-х мерная графика. Поверхностные модели

76.Свойства поверхностных моделей

77.Способы создания поверхностных моделей

- 78.Требования к заготовкам для формирования поверхности Кунса
- 79.Требования к заготовкам для формирования поверхности соединения
- 80.Особенности формирования поверхностных примитивов
- 81.3-х мерная графика. Твердотельные модели
- 82.Свойства твердотельных моделей
- 83.Особенности формирования твердотельных примитивов
- 84.Перечень визуальных стилей
- 85.Перечень логических операций
- 86.Последовательность действий при формировании 2D чертежа в пространстве листа
- 87.Что делает команда т-профиль
- 88.Что делают команды т-вид и т-рисование
- 89.Как получить ортогональные виды и разрезы в пространстве листа
- <span id="page-19-0"></span>90.Последовательность действий при формировании 3D чертежа в пространстве листа

## **6.2. Описание показателей и критериев контроля успеваемости, описание шкал оценивания**

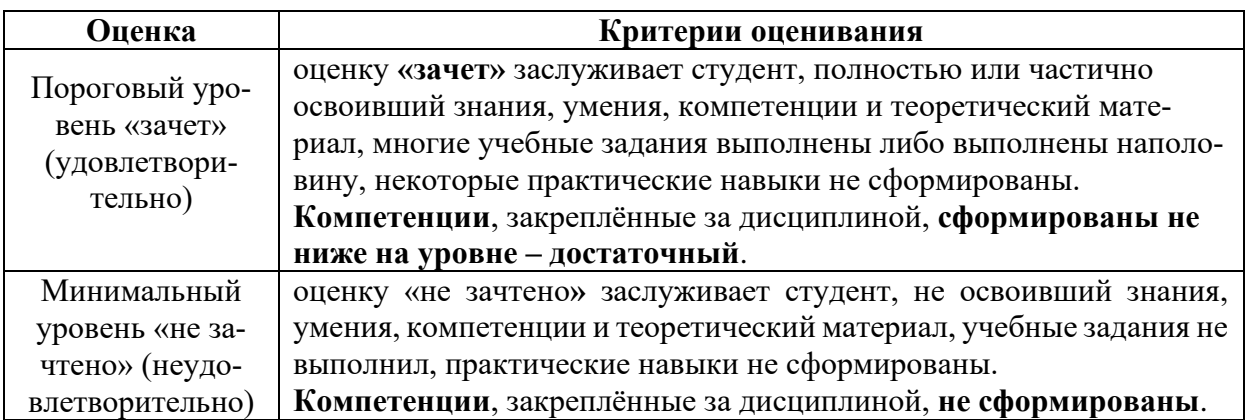

#### **Ликвидация студентами текущих задолженностей осуществляется в следующем порядке:**

<span id="page-19-1"></span>1. По материалам пропущенных лекций студенты пишут рефераты, контрольные работы, проходят тестирование или устно отвечают на вопросы преподавателя.

2. По материалам пропущенных практических занятий, преподаватель консультирует студентов, и они самостоятельно выполняют необходимую работу.

## <span id="page-19-3"></span><span id="page-19-2"></span>**7. Учебно-методическое и информационное обеспечение дисциплины**

## **7.1 Основная литература**

1. Выполнение курсового проекта по дисциплине «Компьютерные технологии в ландшафтном дизайне»: методические указания / А. И. Довганюк;

Российский государственный аграрный университет - МСХА имени К. А. Тимирязева (Москва), Факультет садоводства и ландшафтной архитектуры, Кафедра ландшафтной архитектуры. — Электрон, текстовые дан. — Москва: РГАУ-МСХА им. К. А. Тимирязева, 2014 - 25 с. — Коллекция: Учебная и учебно-методическая литература. - Режим доступа: http://elib.timacad.ru/dl/local/285.pdf. - Загл. с титул, экрана. - Электрон, версия печ. публикации. <URL:http://elib.timacad.ru/dl/local/285.pdf>.

2. Учебно-методическое пособие. Основы работы в графическом редакторе «AutoCAD». Часть 1. Основы проектирования в плоскости: учебное пособие. Абдулмажидов Х. А. Московский государственный университет природообустройства. Кафедра Мелиоративные и строительные машины. Коллекция: Учебная и учебно-методическая литература. Москва: МГУП, 2012.

#### **7.2 Дополнительная литература**

- <span id="page-20-0"></span>1. Большаков В., Бочков А. (2012) Основы ЗD-моделирования. Изучаем работу в AutoCAD, КОМПАС-ЗD, SolidWorks, Inventor. Питер. 2012г.
- 2. Инженерная ЗD-компьютерная графика: учебное пособие для бакалавров : [учебное пособие для технических вузов при изучении курса "Инженерная графика", "Инженерная и компьютерная графика"] / - 2-е изд., перераб. и доп. - М.: Юрайт, 2013. - 464с.: ил. - (Бакалавр. Базовый курс).
- 3. Применение геоинформационных систем для решения прикладных задач мониторинга и управления. Учебное пособие. Зейлигер А. М.; Ермолаева О. С. Москва, 2018, РГАУ-МСХА имени К.А. Тимирязева.
- 4. Цифровые методы обработки данных дистанционного зондирования земли. Учебник. Зейлигер А. М., Ермолаева О.С., Москва, 2018, РГАУ-МСХА имени К.А. Тимирязева.

#### <span id="page-20-1"></span>**8. Перечень ресурсов информационно-телекоммуникационной сети «Интернет», необходимых для освоения дисциплины (модуля)**

1. http://www.autodesk.ru - Официальный сайт фирмы AUTODESK [http://dwg.ru](http://dwg.ru/) - Форум сообщества специалистов, проектирующих на AutoCAD.

<span id="page-20-2"></span>2. <http://www.autocad-profi.ru/avtor.php> - Форум сообщества специалистов, проектирующих на AutoCAD.

## **9. Перечень программного обеспечения и информационных справочных систем**

- <span id="page-20-3"></span> $\checkmark$  Операционная система Windows,
- $\checkmark$  Прикладные программы Microsoft Office,
- ✓ Программы расчетных комплексов, разработанных на кафедре cсельскохозяйственных земель, лесоводства и землеустройства.

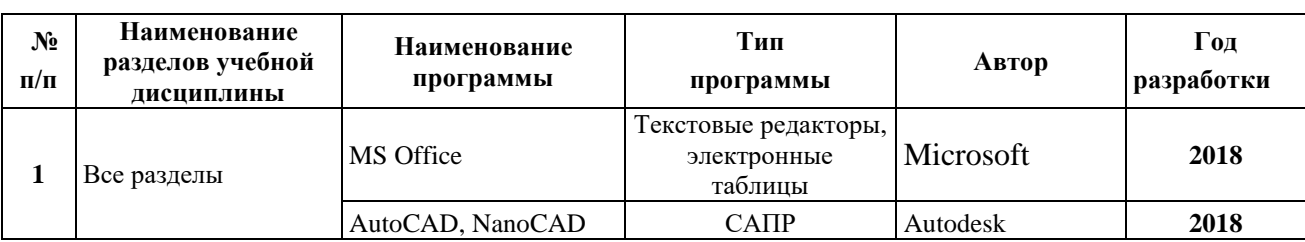

## **Перечень программного обеспечения**

## <span id="page-21-0"></span>**10. Описание материально-технической базы, необходимой для осуществления образовательного процесса по дисциплине (модулю)**

Таблица 10

## **Сведения об обеспеченности специализированными аудиториями, кабинетами, лабораториями**

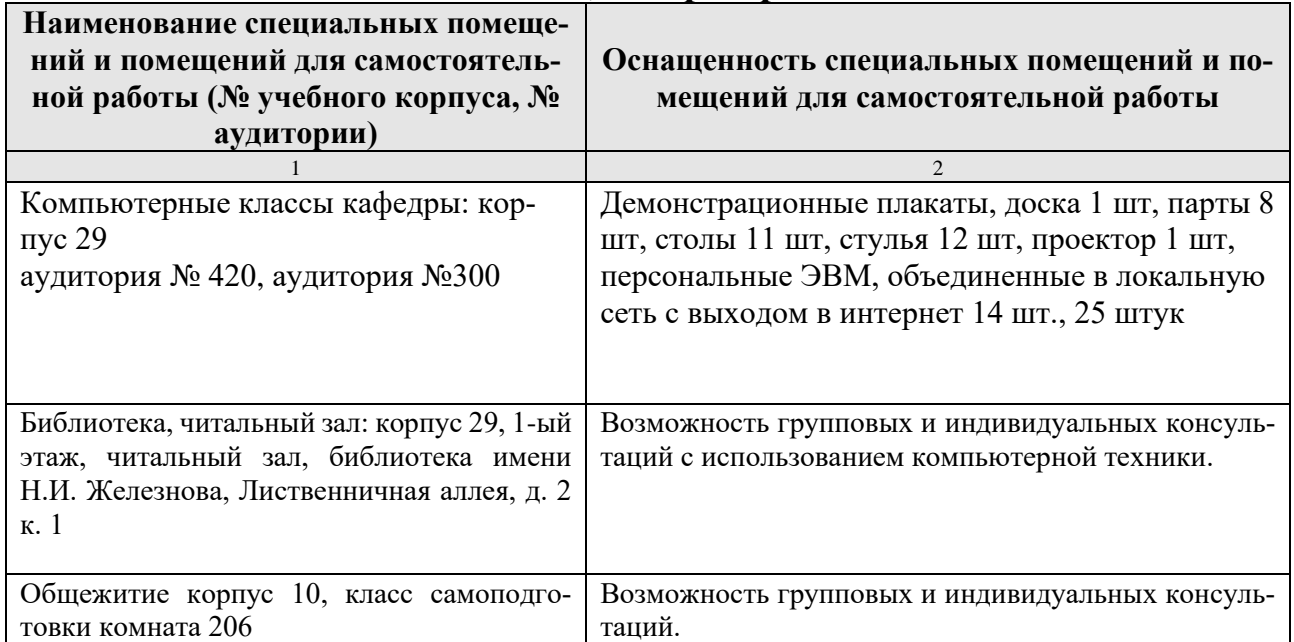

## <span id="page-21-1"></span>**11. Методические рекомендации обучающимся по освоению дисциплины**

Для освоения дисциплины «Системы автоматизированного проектирования в гидромелиорации» студентам необходима систематическая самостоятельная работа с учебной литературой, конспектами лекций и практических занятий. При затруднениях в восприятии материала следует обратиться к основным литературным источникам. Если разобраться в материале опять не удалось, то обратитесь к лектору (по графику его консультаций) или к преподавателю на практических занятиях.

Изучение теоретического материала дисциплины начинается с прослушивания и записи лекции об методах, способах проведения натурного эксперимента. В ходе лекционных занятий необходимо вести конспектирование учебного материала, обращать внимание на формулировки, раскрывающие содержание особенности научного эксперимента и его проведения, выводы и практические рекомендации.

Подготовка к практическому занятию включает в себя полное и детальное ознакомление с теоретическим материалом по изучаемой теме и соблюдение основных правил использования изучаемых технических средств измерения, представленных на занятиях.

Студент должен иметь тетрадь или распечатанный текст, в которой при самостоятельной подготовке к занятиям составляет краткий конспект проработанного материала, чертит схемы, таблицы и проводит предварительные расчеты.

Пропуск занятий без уважительной причины не допускается. Задолженности (пропущенные занятия, невыполненные задания) должны быть ликвидированы.

#### **Виды и формы отработки пропущенных занятий**

<span id="page-22-0"></span>Студент, пропустивший занятия обязан их отработать. Отработка практических занятий осуществляется путем самостоятельного выполнения задания по варианту и защиты его преподавателю.

Студент, не посещавший или пропустивший большое число лекций, для допуска к зачету должен предоставить рукописный конспект лекций по пропущенным темам.

Студент получает допуск к зачету, если сдана расчетно-графическая работа.

#### <span id="page-22-1"></span>**12. Методические рекомендации преподавателям по организации обучения по дисциплине**

При проведении практических занятий по дисциплине «Системы автоматизированного проектирования в гидромелиорации» необходимо ориентироваться на современные образовательные технологии путем широкого использования достижений педагогической и аграрной науки, а также передового опыта.

Преподаватель, используя основную и дополнительную литературу, составляет конспект лекций, отражающий содержание дисциплины и список тем для самостоятельной работы студентов.

Лекционный материал преподаватель излагает студентам в устной форме, иллюстрируя на доске и экране необходимые таблицы, схемы, рисунки, формулы, видеоматериалы.

В качестве самостоятельной работы преподаватель предлагает каждому студенту тему, соответствующую тематике дисциплины, с указанием необходимой учебной и научно-технической литературы, включая Интернет-ресурсы.

Самостоятельно освоенные материалы представляются в виде презентации с коллективным обсуждением.

Самостоятельная работа должна быть направлена на изучение накопленных знаний и современных научных достижений в экологии, позволяющих грамотно использовать естественные законы природы в профессиональной деятельности.

Контроль освоения дисциплины рекомендуется осуществлять с использованием традиционной системы контроля знаний, умений и навыков студентов.

Основными видами поэтапного контроля результатов обучения являются: входной (в начале изучения дисциплины), текущий контроль (на занятиях и по пройденным разделам), промежуточный контроль (зачёт).

Формы контроля: устный опрос, индивидуальное собеседование, выполнение домашнего задания. Учитывают все виды учебной деятельности: посещение занятий, выполнение заданий, активность на практических занятиях и т.п.

Все виды учебных работ должны быть выполнены точно в сроки, предусмотренные программой обучения. Текущая аттестация проводится на каждом аудиторном занятии. Формы и методы текущего контроля могут быть разными: опрос, дискуссия, устное выборочное собеседование, проверка и оценка выполнения практических заданий и др. Для более эффективного применения образовательных технологий и достижения максимальных результатов, использования аудиторного времени, материально-технической и учебно-методической базы при организации практических занятий необходим индивидуальный подход к каждому студенту с первого дня проведения занятий.

#### **Программу разработали:**

Пчелкин В.В., д.т.н., профессор

Владимиров С.О., старший преподаватель

Tri

#### **РЕЦЕНЗИЯ**

#### **на рабочую программу дисциплины «Системы автоматизированного проектирования в гидромелиорации» ОПОП ВО по направлению 35.03.11 Гидромелиорация направленность Гидромелиорация (квалификация выпускника – бакалавр)**

Савельев Александр Валентинович, **доцент кафедры Сельскохозяйственного строи тельства и экспертизы объектов недвижимости** ФГБОУ ВО РГАУ-МСХА имени К.А. Тимирязева, (далее по тексту рецензент), проведена рецензия рабочей программы дисциплины «Системы автоматизированного проектирования в гидромелиорации» ОПОП ВО по направлению 35.03.11 - Гидромелиорация, направленность «Гидромелиорация» (квалификация выпускника - бакалавр) разработанной в ФГБОУ ВО «Российский государственный аграрный университет – МСХА имени К.А. Тимирязева», на кафедре сельскохозяйственных мелиораций, лесоводства и землеустройства (разработчик (и) – Пчелкин В.В., профессор кафедры, д.т.н., Владимиров С.О., старший преподаватель кафедры).

Рассмотрев представленные на рецензию материалы, рецензент пришел к следующим выводам:

1. Предъявленная рабочая программа дисциплины «Системы автоматизированного проектирования в гидромелиорации» (далее по тексту Программа) *соответствует* требованиям ФГОС ВО по направлению 35.03.11 – «Гидромелиорация». Программа *содержит* все основные разделы, *соответствует* требованиям к нормативно-методическим документам.

2. Представленная в Программе *актуальность* учебной дисциплины в рамках реализации ОПОП ВО *не подлежит сомнению* – дисциплина относится к части, формируемой участниками образовательных отношений – Б1.В.12.

3. Представленные в Программе *цели* дисциплины *соответствуют* требованиям ФГОС ВО направления *35.03.11 Гидромелиорация*.

4. В соответствии с Программой за дисциплиной «Системы автоматизированного проектирования в гидромелиорации» закреплено 9 *компетенций*. Дисциплина «Системы автоматизированного проектирования в гидромелиорации» и представленная Программа *способна реализовать* их в объявленных требованиях. Результаты обучения, представленные в Программе в категориях знать, уметь, владеть *соответствуют* специфике и содержанию дисциплины и *демонстрируют возможность* получения заявленных результатов.

5. Общая трудоёмкость дисциплины «Системы автоматизированного проектирования в гидромелиорации» составляет 3 зачётных единицы (108 часов/из них практическая подготовка 4).

6. Информация о взаимосвязи изучаемых дисциплин и вопросам исключения дублирования в содержании дисциплин *соответствует* действительности. Дисциплина «Системы автоматизированного проектирования в гидромелиорации» взаимосвязана с другими дисциплинами ОПОП ВО и Учебного плана по направлению 35.03.11 **–** Гидромелиорация и возможность дублирования в содержании отсутствует.

7. Представленная Программа предполагает использование современных образовательных технологий, используемые при реализации различных видов учебной работы. Формы образовательных технологий *соответствуют* специфике дисциплины.

8. Программа дисциплины «Системы автоматизированного проектирования в гидромелиорации» предполагает 6 занятий в интерактивной форме.

9. Виды, содержание и трудоёмкость самостоятельной работы студентов, представленные в Программе, *соответствуют* требованиям к подготовке выпускников, содержащимся во ФГОС ВО направления 35.03.11 **–** Гидромелиорация.

10. Представленные и описанные в Программе формы *текущей* оценки знаний (устный опрос), *соответствуют* специфике дисциплины и требованиям к выпускникам.

Форма промежуточного контроля знаний студентов, предусмотренная Программой, осуществляется в форме зачета, что *соответствует* статусу дисциплины, как дисциплины, формируемой участниками образовательных отношений – Б1.В.12 ФГОС ВО направления *35.03.11 Гидромелиорация***.**

11. Формы оценки знаний, представленные в Программе, *соответствуют* специфике дисциплины и требованиям к выпускникам.

12. Учебно-методическое обеспечение дисциплины представлено: основной литературой - 2 наименования, дополнительной литературой - 4 наименования, Интернет-ресурсы - 2 источника и *соответствует* требованиям ФГОС ВО направления 35.03.11 **–** Гидромелиорация. Материально-техническое обеспечение дисциплины соответствует специфике дисциплины «Системы автоматизированного проектирования в гидромелиорации» и обеспечивает использование современных образовательных, в том числе интерактивных методов обучения с использованием цифровых средств и технологий.

13. Методические рекомендации студентам и методические рекомендации преподавателям по организации обучения по дисциплине дают представление о специфике обучения по дисциплине «Системы автоматизированного проектирования в гидромелиорации».

#### **ОБЩИЕ ВЫВОДЫ**

На основании проведенной рецензии можно сделать заключение, что характер, структура и содержание рабочей программы дисциплины «Системы автоматизированного проектирования в гидромелиорации» ОПОП ВО по направлению *35.03.11 Гидромелиорация*, направленность «Гидромелиорация» (квалификация выпускника – бакалавр), разработанная Пчелкиным В.В., профессором кафедры, д.т.н., Владимировым С.О., старшим преподавателем кафедры соответствует требованиям ФГОС ВО, современным требованиям экономики, рынка труда и позволит при её реализации успешно обеспечить формирование заявленных компетенций.

Рецензент: Савельев А. В., доцент кафедры Сельскохозяйственного строительства и экспертизы объектов недвижимости ФГБОУ ВО РГАУ-МСХА имени К.А.Тимирязева

«26» декабря 2022 г.<br>2007 г.